## Run Length Encodings Encoding for page 0A1

0, 15 0, 7, 1, 7 0, 6, 1, 1, 1, 6 0, 6, 1, 1, 1, 6 0, 5, 1, 3, 1, 5 0, 5, 1, 3, 1, 5 5, 5, 5 1, 13, 1 0, 1, 1, 3, 1, 3, 1, 3, 1, 1 0, 2, 1, 9, 1, 2 0, 3, 1, 1, 1, 3, 1, 1, 1, 3 0, 3, 1, 2, 3, 2, 1, 3 0, 2, 1, 9, 1, 2 0, 2, 1, 9, 1, 2 0, 1, 1, 5, 1, 5, 1, 1 0, 1, 1, 3, 2, 1, 2, 3, 1, 1 1, 2, 2, 5, 2, 2, 1 3, 9, 3 0, 15 0, 15

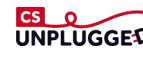

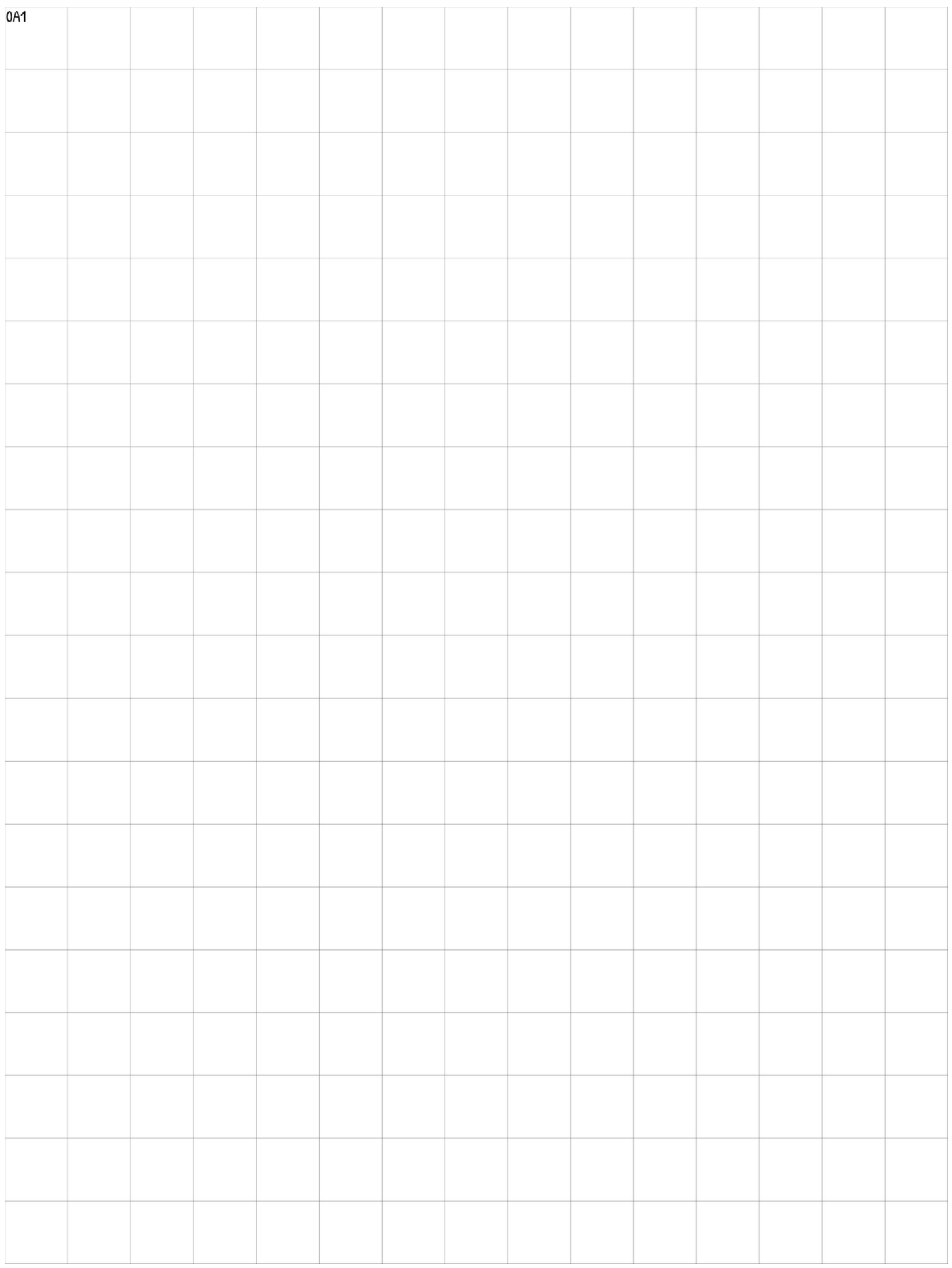

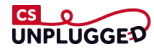